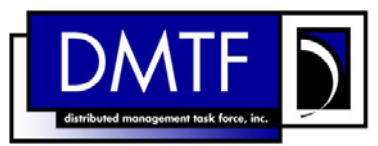

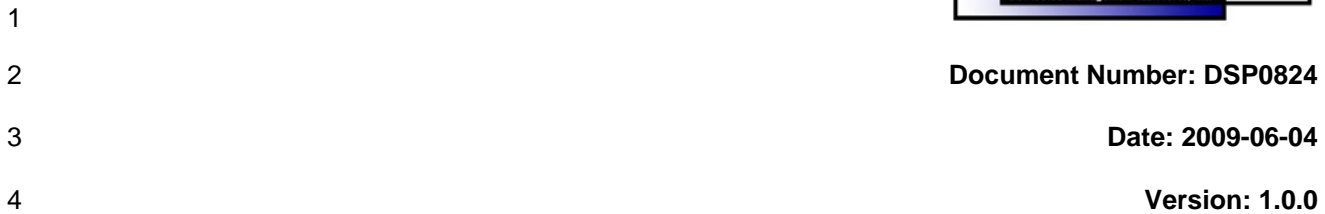

## 5 **Service Processor Profile SM CLP Command**

6 **Mapping Specification** 

- 7 **Document Type: Specification**
- 8 **Document Status: DMTF Standard**
- 9 **Document Language: E**

10

11 | Copyright notice 12 Copyright © 2006, 2009 Distributed Management Task Force, Inc. (DMTF). All rights reserved. 13 14 15 16 17 18 19 20 21 22 23 24 25 26 27 28 29 DMTF is a not-for-profit association of industry members dedicated to promoting enterprise and systems management and interoperability. Members and non-members may reproduce DMTF specifications and documents, provided that correct attribution is given. As DMTF specifications may be revised from time to time, the particular version and release date should always be noted. Implementation of certain elements of this standard or proposed standard may be subject to third party patent rights, including provisional patent rights (herein "patent rights"). DMTF makes no representations to users of the standard as to the existence of such rights, and is not responsible to recognize, disclose, or identify any or all such third party patent right, owners or claimants, nor for any incomplete or inaccurate identification or disclosure of such rights, owners or claimants. DMTF shall have no liability to any party, in any manner or circumstance, under any legal theory whatsoever, for failure to recognize, disclose, or identify any such third party patent rights, or for such party's reliance on the standard or incorporation thereof in its product, protocols or testing procedures. DMTF shall have no liability to any party implementing such standard, whether such implementation is foreseeable or not, nor to any patent owner or claimant, and shall have no liability or responsibility for costs or losses incurred if a standard is withdrawn or modified after publication, and shall be indemnified and held harmless by any party implementing the standard from any and all claims of infringement by a patent owner for such implementations.

30 For information about patents held by third-parties which have notified the DMTF that, in their opinion,

- 31 such patent may relate to or impact implementations of DMTF standards, visit
- 32 <http://www.dmtf.org/about/policies/disclosures.php>.

33

34

# **CONTENTS**

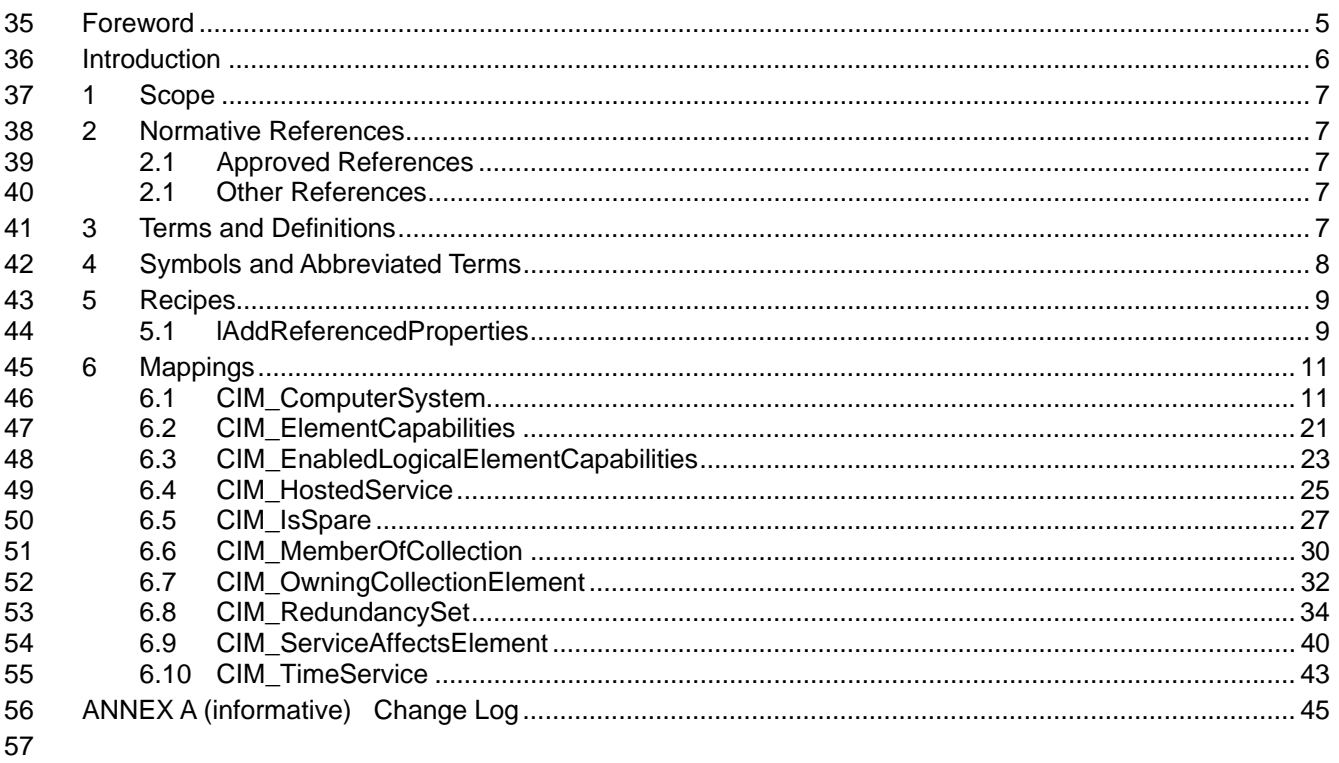

#### **Tables** 58

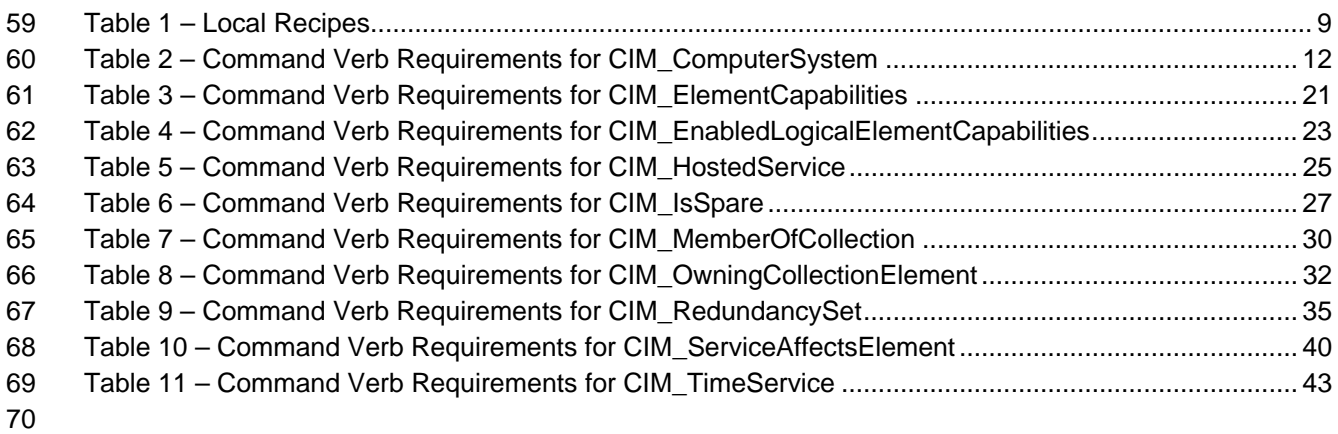

71

# <span id="page-4-0"></span>72 Foreword

73 74 The *Service Processor Profile SM CLP Command Mapping Specification* (DSP0824) was prepared by the Server Management Working Group.

#### 75 **Conventions**

76 The pseudo-code conventions utilized in this document are the Recipe Conventions as defined in SNIA 77 **SMI-S 1.1.0**, section 7.6.

#### 78 **Acknowledgements**

79 80 The authors wish to acknowledge the following participants from the DMTF Server Management Working Group:

- 81 • Aaron Merkin – IBM
- 82 • Jon Hass – Dell
- 83 • Khachatur Papanyan – Dell
- 84 • Jeff Hilland – HP
- 85 • Christina Shaw – HP
- 86 • Perry Vincent – Intel
- 87 • John Leung – Intel

88

# <span id="page-5-0"></span>89 Introduction

- 90 This document defines the SM CLP mapping for CIM elements described in the *[Service Processor](#page-6-0)*
- *[Profile](#page-6-0)*. The information in this specification, combined with the *SM CLP-to-CIM Common Mapping*  91
- Specification 1.0 ([DSP0216](#page-6-0)), is intended to be sufficient to implement SM CLP commands relevant to the 92<br>93
- 93 classes, properties, and methods described in the **[Service Processor Profile](#page-6-0)** using CIM operations.
- 94 The target audience for this specification is implementers of the SM CLP support for the *[Service](#page-6-0)*
- **[Processor Profile](#page-6-0)**.

#### <span id="page-6-0"></span>**Service Processor Profile SM CLP Command Mapping Specification**  96 97

## 98 **1 Scope**

99 This specification contains the requirements for an implementation of the SM CLP to provide access to, 100 and implement the behaviors of, the *[Service Processor Profile](#page-6-0)*.

# 101 **2 Normative References**

- 102 The following referenced documents are indispensable for the application of this document. For dated
- 103 104 references, only the edition cited applies. For undated references, the latest edition of the referenced document (including any amendments) applies.

## 105 **2.1 Approved References**

- 106 DMTF DSP1018, *Service Processor Profile 1.0*,
- 107 [http://www.dmtf.org/standards/published\\_documents/DSP1018\\_1.0.pdf](http://www.dmtf.org/standards/published_documents/DSP1018_1.0.pdf)
- 108 DMTF DSP0216, *SM CLP-to-CIM Common Mapping Specification 1.0*, 109 [http://www.dmtf.org/standards/published\\_documents/DSP0216\\_1.0.pdf](http://www.dmtf.org/standards/published_documents/DSP0216_1.0.pdf)
- 110 SNIA, *Storage Management Initiative Specification (SMI-S) 1.1.0*,
- 111 [http://www.snia.org/tech\\_activities/standards/curr\\_standards/smi](http://www.snia.org/tech_activities/standards/curr_standards/smi)

## 112 **2.1 Other References**

- 113 ISO/IEC Directives, Part 2, *Rules for the structure and drafting of International Standards*,
- 114 <http://isotc.iso.org/livelink/livelink.exe?func=ll&objId=4230456&objAction=browse&sort=subtype>

# 115 **3 Terms and Definitions**

- 116 For the purposes of this document, the following terms and definitions apply.
- 117 **3.1**
- 118 **can**
- 119 used for statements of possibility and capability, whether material, physical, or causal
- 120 **3.2**
- 121 **cannot**
- 122 used for statements of possibility and capability, whether material, physical or causal
- 123 **3.3**
- 124 **conditional**
- 125 indicates requirements to be followed strictly in order to conform to the document when the specified
- 126 conditions are met

<span id="page-7-0"></span>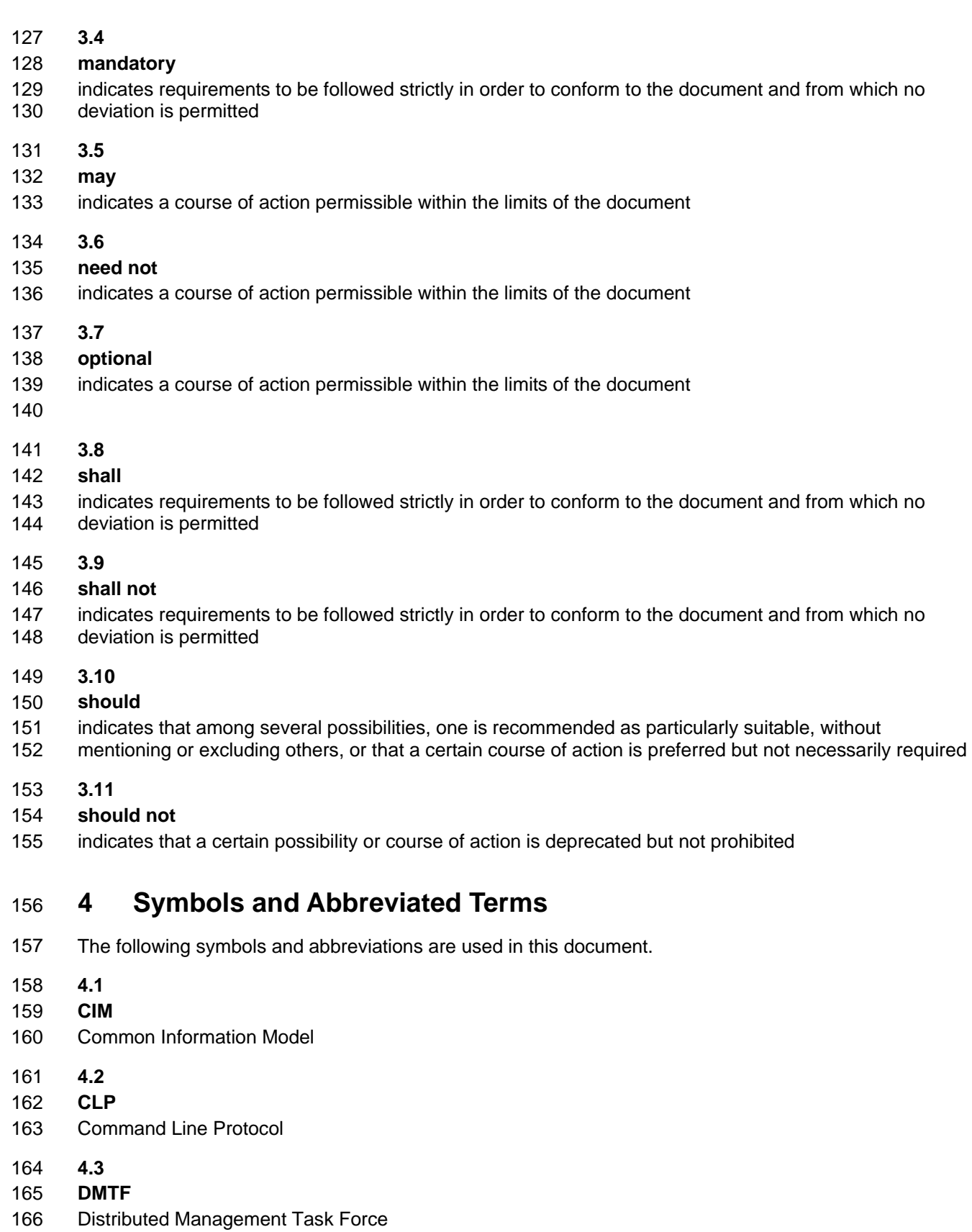

<span id="page-8-0"></span>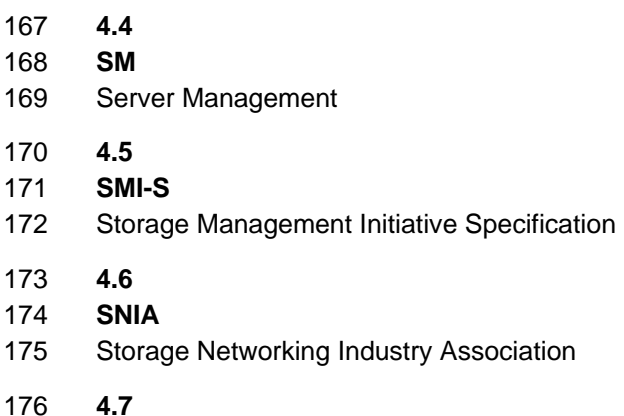

- 177 **UFsT**
- 178 User Friendly Selection Tag

## 179 **5 Recipes**

180 The following is a list of the common recipes used by the mappings in this specification. For a definition of 181 each recipe, see *SM CLP-to-CIM Common Mapping Specification 1.0* [\(DSP0216](#page-6-0)).

- 182 • smResetRSC
- 183 • smShowInstance
- 184 • smShowInstances
- 185 • smShowAssociationInstance
- 186 • smShowAssociationInstances
- 187 • smStartRSC
- 188 • smStopRSC

189 190 For convenience, [Table 1](#page-8-1) lists each recipe defined in this mapping which is used for more than one verb or class mapping.

<span id="page-8-1"></span>191

#### **Table 1 – Local Recipes**

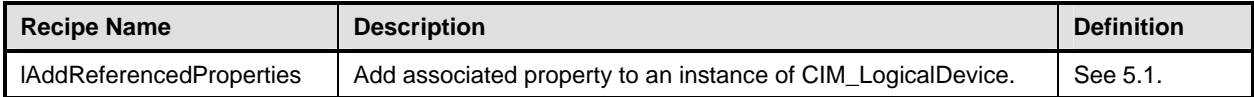

192 The following sections detail Local Recipes defined for use in this mapping.

## <span id="page-8-2"></span>193 **5.1 lAddReferencedProperties**

## 194 **5.1.1 Description**

195 Add the relevant associated properties to the instance of CIM\_LogicalDevice.

#### 196 **5.1.2 Preconditions**

- 197 \$device contains the instance of CIM\_LogicalDevice to which associated properties should be added.
- 198 #all is true if the "-all" option was specified with the command; otherwise, #all is false.

#### 199 **5.1.3 Pseudo Code**

```
200 sub lAddReferencedProperties($instance, #ReferencedPropertyNames[]) {
201 #propertylist[] = NULL; 
202 //find the associated service, call the method as a query, insert the time as a 203 referenced property
        referenced property
204 // Find the TimeService associated to the target system 
205 #Error = smOpAssociators( 
206 $instance.getObjectPath(),
207 "CIM_ServiceAffectsElement", 
208 "CIM_TimeService",
209 NULL, 
210 NULL, 
211 $Services[]);
212 //if there is not a service associated the function is not supported. 
213 if (0 == $Services[].length)214 //not supported, don't add property
215 return;
216 } 
217 $Service-> = $Services[0].getObjectPath(); 
218 %InArguments[] = { newArgument("GetRequest", FALSE) 
219 newArgument("ManagedElement", $instance.getOjectPath())}
220 \text{3OutArguments} = \{ newArgument("TimeData", #timedata)}\}221 //invoke method 
222 #returnStatus = smOpInvokeMethod ($Service.GetObjectPath(), 
223 "ManageTime", 
224 %InArguments[], 
225 %OutArguments[]); 
226 
227 // process return code to CLP Command Status
228 if (0 != #Error.code) { 
229 //method invocation failed
230 if ( (NULL != #Error \, \text{Server}) && (NULL != #Error \, \text{Server}[0]) ) {
231 // if the method invocation contains an embedded error 
232 \frac{1}{2} // use it for the Error for the overall job
233 &smAddError($job, #Error.$error[0]); 
234 & SmMakeCommandStatus($job);
235 &smEnd;
236 } 
237 else if (#Error.code == 17) { 
238 //not supported, so don't add property
239 return;
240 } 
241 else { 
242 //operation failed, but no detailed error instance, need to make one up
243 //make an Error instance and associate with job for Operation
244 $OperationError = smNewInstance("CIM_Error");
245 //CIM_ERR_FAILED
246 $OperationError.CIMStatusCode = 1;
247 //Software Error
```

```
248 $OperationError.ErrorType = 4;
249 //Unknown 
250 $OperationError.PerceivedSeverity = 0;
251 $OperationError.OwningEntity = DMTF:SMCLP;
252 $OperationError.MessageID = 0x00000009; 
253 $OperationError.Message = "An internal software error has occurred."; 
254 &smAddError($job, $OperationError); 
255 6smMakeCommandStatus($job);
256 &smEnd;
257 } 
258 }//if CIM op failed 
259 else if (0 == #returnStatus) { 
260 //completed successfully 
261 $instance. CurrentTime = #timedata;
262 #ReferencedPropertyNames = {"CurrentTime"}; 
263 } 
264 else if (1 == | #returnStatus) {
265 //not supported, so don't add 
266 return;
267 } 
268 else { 
269 //generic failure 
270 $OperationError = smNewInstance("CIM_Error"); 
271 //CIM_ERR_FAILED
272 $OperationError.CIMStatusCode = 1; 
273 //Other 
274 $OperationError.ErrorType = 1; 
275 //Low 
276 $OperationError.PerceivedSeverity = 2;
277 $OperationError.OwningEntity = DMTF:SMCLP; 
278 $OperationError.MessageID = 0x00000002; 
279 $OperationError.Message = "Failed. No further information is available."; 
280 &smAddError($job, $OperationError); 
281 & smMakeCommandStatus($job);
282 } 
283 } //lAddReferencedProperties()
```
# **6 Mappings**

 The following sections detail the mapping of CLP verbs to CIM Operations for each CIM class defined in the *[Service Processor Profile](#page-6-0)*. Requirements specified here related to the support for a CLP verb for a particular class are solely within the context of this profile. 

## **6.1 CIM\_ComputerSystem**

289 The cd, exit, help, and version verbs shall be supported as described in [DSP0216.](#page-6-0)

 [Table 2](#page-11-1) lists each SM CLP verb, the required level of support for the verb in conjunction with the target

 class, and, when appropriate, a cross-reference to the section detailing the mapping for the verb and

 target. [Table 2](#page-11-1) is for informational purposes only; in case of a conflict between [Table 2](#page-11-1) and requirements

- <span id="page-11-0"></span>293 detailed in the following sections, the text detailed in the following sections supersedes the information in 294 [Table 2](#page-11-1).
- 
- <span id="page-11-1"></span>295

**Table 2 – Command Verb Requirements for CIM\_ComputerSystem** 

| <b>Command Verb</b> | <b>Requirement</b> | <b>Comments</b> |
|---------------------|--------------------|-----------------|
| Create              | Not supported      |                 |
| Delete              | Not supported      |                 |
| Dump                | Not supported      |                 |
| Load                | Not supported      |                 |
| Reset               | May                | See 6.1.2.      |
| Set                 | May                | See 6.1.3.      |
| Show                | Shall              | See 6.1.4.      |
| <b>Start</b>        | May                | See 6.1.5.      |
| Stop                | May                | See 6.1.6.      |

296 No mapping is defined for the following verbs for the specified target: create, delete, dump, and load.

## 297 **6.1.1 Ordering of Results**

298 299 When results are returned for multiple instances of CIM\_ComputerSystem, implementations shall utilize the following algorithm to produce the natural (that is, default) ordering:

300 Results for CIM ComputerSystem are unordered; therefore, no algorithm is defined.

## <span id="page-11-2"></span>301 **6.1.2 Reset**

- 302 This section describes how to implement the reset verb when applied to an instance of
- 303 CIM ComputerSystem. Implementations may support the use of the reset verb with
- 304 CIM\_ComputerSystem.

## 305 **6.1.2.1 Command Form**

306 **reset <CIM\_ComputerSystem** *single instance***>** 

#### 307 **6.1.2.2 CIM Requirements**

- 308 uint16 EnabledState;
- 309 uint16 RequestedState;
- 310 uint32 CIM\_ComputerSystem.RequestStateChange (<br>311 [IN] uint16 RequestedState,
- 311 [IN] uint16 RequestedState,<br>312 [OUT] REF CIM ConcreteJob J
- 312 [OUT] REF CIM\_ConcreteJob Job,<br>313 [IN] datetime TimeoutPeriod );
- [IN] datetime TimeoutPeriod );
- 314 **6.1.2.3 Behavior Requirements**
- 315 **6.1.2.3.1 Preconditions**
- 316 \$instance represents the targeted instance of CIM\_ComputerSystem.
- 317 \$instance=<CIM\_ComputerSystem *single instance*>;

#### 318 **6.1.2.3.2 Pseudo Code**

```
319 &smResetRSC ( $instance.getObjectPath() );
```
320 & smEnd;

#### <span id="page-12-0"></span>321 **6.1.3 Set**

- 322 This section describes how to implement the set verb when it is applied to an instance of
- 323 CIM\_ComputerSystem. Implementations may support the use of the set verb with
- 324 CIM\_ComputerSystem.
- 325 The set verb is used to modify descriptive properties of the CIM\_ComputerSystem instance.

#### 326 **6.1.3.1 General Usage of Set for a Single Property**

327 328 This command form corresponds to the general usage of the set verb to modify a single property of a target instance. This is the most common case.

329 330 The requirement for supporting modification of a property using this command form shall be equivalent to the requirement for supporting modification of the property using the ModifyInstance operation as defined 331 in the *[Service Processor Profile](#page-6-0)*.

#### 332 **6.1.3.1.1 Command Form**

333 **set <CIM\_ComputerSystem** *single instance***> <propertyname>=<propertyvalue>** 

#### 334 **6.1.3.1.2 CIM Requirements**

See CIM\_ComputerSystem in the "CIM Elements" section of the *[Service Processor Profile](#page-6-0)* for the list of mandatory properties. 335 336

#### 337 **6.1.3.1.3 Behavior Requirements**

```
338 $instance=<CIM_ComputerSystem single instance> 
339 #propertyNames[] = {<propertyname>};
340 #propertyValues[] = {<propertyvalue>};
341 &smSetInstance ( $instance, #propertyNames[], #propertyValues[] ); 
342 &smEnd;
```
#### 343 **6.1.3.2 General Usage of Set for Multiple Properties**

344 345 346 This command form corresponds to the general usage of the set verb to modify multiple properties of a target instance where there is not an explicit relationship between the properties. This is the most common case.

347 348 The requirement for supporting modification of a property using this command form shall be equivalent to the requirement for supporting modification of the property using the ModifyInstance operation as defined 349 in the *[Service Processor Profile](#page-6-0)*.

#### 350 **6.1.3.2.1 Command Form**

351 **set <CIM\_ComputerSystem** *single instance***> <propertyname1>=<propertyvalue1>** 352 **<propertyname***n***>=<propertyvalue***n***>** 

#### 353 **6.1.3.2.2 CIM Requirements**

See CIM\_ComputerSystem in the "CIM Elements" section of the *[Service Processor Profile](#page-6-0)* for the list of mandatory properties. 354 355

#### **6.1.3.2.3 Behavior Requirements**

```
357 $instance=<CIM_ComputerSystem single instance> 
358 #propertyNames[] = {<propertyname>}; 
359 for #i < n 
360 { 
361 #propertyNames[#i] = <propertname#i> 
362 #propertyValues[#i] = <propertyvalue#i> 
363 } 
364 &smSetInstance ( $instance, #propertyNames[], #propertyValues[] ); 
365 & smEnd;
```
#### **6.1.3.3 Set RequestedState to "Offline"**

 This section describes how to change the state of the Service Processor represented by CIM\_ComputerSystem to "Enabled but Offline".

- **6.1.3.3.1 Command Form**
- **set <CIM\_ComputerSystem** *single instance***> RequestedState="Offline"**

#### **6.1.3.3.2 CIM Requirements**

- See CIM\_ComputerSystem in the "CIM Elements" section of the *[Service Processor Profile](#page-6-0)* for the list of mandatory properties.
- **6.1.3.3.3 Behavior Requirements**
- **6.1.3.3.3.1 Preconditions**
- \$instance represents the targeted instance of CIM\_ComputerSystem.
- \$instance=<CIM\_ComputerSystem *single instance*>;

#### **6.1.3.3.3.2 Pseudo Code**

```
379 //"Offline" is valuemap 6 
380 &smRequestStateChange ( $instance.getObjectPath(), 6 ); 
381 & smEnd;
```
#### **6.1.3.4 Set Service Processor Time**

 This section describes how to set the time on the Service Processor. There are two possible property name/value pairs that will result in the setting of the Service Processor time. When the currenttime property is specified, the format is expected to be in regular date-time format as defined in [DSP0216.](#page-6-0) When the currenttime#time property is specified, the format for the property value is defined in [DSP0216.](#page-6-0)

#### **6.1.3.4.1 Command Form**

**set <CIM\_ComputerSystem** *single instance***> ( currenttime=<mof time value> / currenttime#time=<friendly time value>)** 

#### **6.1.3.4.2 CIM Requirements**

 See CIM\_ComputerSystem and CIM\_TimeService.ManageTime( ) in the "CIM Elements" section of the *[Service Processor Profile](#page-6-0)* for the list of mandatory properties.

```
394 6.1.3.4.3 Behavior Requirements
395 6.1.3.4.3.1 Preconditions 
396 // #requestedtime contains the datetime which corresponds to the value of the
397 // currenttime or currenttime#time property value 
398 // $instance=<CIM_ComputerSystem Single Instance> 
399 // Find the TimeService associated to the target system 
400 #Error = smOpAssociators( 
401 $instance.getObjectPath(),
402 "CIM_ServiceAffectsElement", 
403 "CIM_TimeService", 
404 NULL, 
405 NULL, 
406 $Services[]);
407 //if there is not a service associated the function is not supported.
408 if (0 == $Services[].length)409 //unsupported 
410 $OperationError = smNewInstance("CIM_Error"); 
411 //CIM_ERR_NOT_SUPPORTED 
412 $OperationError.CIMStatusCode = 7;
413 //Other 
414 $OperationError.ErrorType = 1; 
415 //Low 
416 $OperationError.PerceivedSeverity = 2;
417 $OperationError.OwningEntity = DMTF:SMCLP;
418 $OperationError.MessageID = 0x00000001; 
419 $OperationError.Message = "Operation is not supported."; 
420 &smAddError($job, $OperationError); 
421 &smMakeCommandStatus($job); 
422 &smEnd; 
423 } 
424 $Service-> = $Services[0].getObjectPath(); 
425 %InArguments[] = { newArgument("GetRequest", FALSE) 
426 newArgument("TimeData", #time), 
427 newArgument("ManagedElement", $instance.getOjectPath())} 
428 % 80utArguments[] = { };
429 //invoke method 
430 #returnStatus = smOpInvokeMethod ($Service.GetObjectPath(), 
431 "ManageTime", 
432 %InArguments[], 
433 %OutArguments[]); 
434 // process return code to CLP Command Status
435 if (0 != #Error.code) { 
436 //method invocation failed
437 if ( (NULL != #Error.$error) && (NULL != #Error.$error[0]) ) {
438 // if the method invocation contains an embedded error
439 // use it for the Error for the overall job
440 &smAddError($job, #Error.$error[0]); 
441 &smMakeCommandStatus($job);
```
#### **Service Processor Profile SM CLP Command Mapping Specification DSP0824**

```
442 &smEnd; 
443 } 
444 else if (#Error.code == 17) { 
445 //trap for CIM_METHOD_NOT_FOUND 
446 //and make nice Unsupported msg.
447 //unsupported
448 $OperationError = smNewInstance("CIM_Error"); 
449 //CIM_ERR_NOT_SUPPORTED
450 $OperationError.CIMStatusCode = 7;
451 //Other 
452 $OperationError.ErrorType = 1;
453 //Low 
454 $OperationError.PerceivedSeverity = 2;
455 $OperationError.OwningEntity = DMTF:SMCLP; 
456 $OperationError.MessageID = 0x00000001;
457 $OperationError.Message = "Operation is not supported."; 
458 &smAddError($job, $OperationError); 
459 &smMakeCommandStatus($job); 
460 &smEnd; 
461 } 
462 else { 
463 //operation failed, but no detailed error instance, need to make one up
464 //make an Error instance and associate with job for Operation 
465 $OperationError = smNewInstance("CIM_Error");
466 //CIM ERR FAILED
467 $OperationError.CIMStatusCode = 1;
468 //Software Error 
469 $OperationError.ErrorType = 4;
470 //Unknown 
471    $OperationError.PerceivedSeverity = 0;
472 $OperationError.OwningEntity = DMTF:SMCLP;
473 $OperationError.MessageID = 0x00000009; 
474 $OperationError.Message = "An internal software error has occurred."; 
475 &smAddError($job, $OperationError); 
476 Examination & smMakeCommandStatus($job);
477 &smEnd; 
478 } 
479 }//if CIM op failed 
480 else if (0 == #returnStatus) { 
481 //completed successfully 
482 %InArguments[] = { newArgument("GetRequest", FALSE) 
483 newArgument("ManagedElement", $instance.getOjectPath())} 
484 %OutArguments[] = { newArgument("TimeData", #timedata)}; 
485 //invoke method 
486 #returnStatus = smOpInvokeMethod ($Service.GetObjectPath(), 
487 "ManageTime", 
488 %InArguments[], 
489 %OutArguments[]); 
490 if (0 != #Error.code) {
```

```
491 //method invocation failed 
492 if ( (NULL != #Error.$error) && (NULL != #Error.$error[0]) ) { 
493 // if the method invocation contains an embedded error
494 // use it for the Error for the overall job
495 &smAddError($job, #Error.$error[0]); 
496 asmMakeCommandStatus($job);
497 &smEnd; 
498 } 
499 } 
500 else { 
501 //generic failure 
502 $OperationError = smNewInstance("CIM_Error");
503 //CIM_ERR_FAILED 
504 $OperationError.CIMStatusCode = 1;
505 //Other 
506 $OperationError.ErrorType = 1;
507 //Low 
508 $OperationError.PerceivedSeverity = 2;
509 $OperationError.OwningEntity = DMTF:SMCLP;
510 $OperationError.MessageID = 0x00000002; 
511 $OperationError.Message = "Failed. No further information is available."; 
512 &smAddError($job, $OperationError); 
513 ExamMakeCommandStatus($job);
514 } 
515 & smEnd;
516 } 
517 else if (1 == #returnStatus) {
518 //unsupported 
519 $OperationError = smNewInstance("CIM_Error");
520 //CIM_ERR_NOT_SUPPORTED 
521 $OperationError.CIMStatusCode = 7;
522 //Other 
523 $OperationError.ErrorType = 1;
524 //Low 
525 $OperationError.PerceivedSeverity = 2; 
526 $OperationError.OwningEntity = DMTF:SMCLP;
527 $OperationError.MessageID = 0x00000001; 
528 $OperationError.Message = "Operation is not supported."; 
529 &smAddError($job, $OperationError); 
530 ExamMakeCommandStatus($job);
531 &smEnd; 
532 } 
533 else { 
534 //generic failure 
535 $OperationError = smNewInstance("CIM_Error"); 
536 //CIM_ERR_FAILED
537 $OperationError.CIMStatusCode = 1;
538 //Other 
539 $OperationError.ErrorType = 1;
```
#### **Service Processor Profile SM CLP Command Mapping Specification DSP0824**

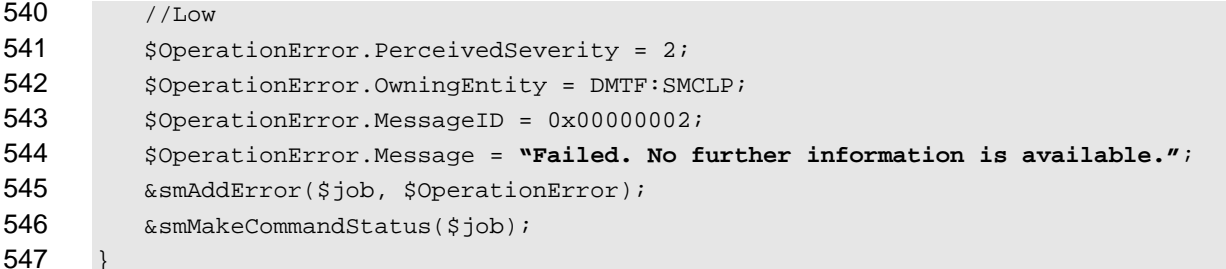

## <span id="page-17-0"></span>**6.1.4 Show**

 This section describes how to implement the show verb when applied to an instance of

- CIM\_ComputerSystem. Implementations shall support the use of the show verb with
- CIM\_ComputerSystem.
- **6.1.4.1 Show Command Form for Multiple Instances Target**
- This command form is used to show many instances of CIM\_ComputerSystem.

#### **6.1.4.1.1 Command Form**

- **show <CIM\_ComputerSystem** *multiple instances***>**
- **6.1.4.1.2 CIM Requirements**
- See CIM\_ComputerSystem in the "CIM Elements" section of the *[Service Processor Profile](#page-6-0)* for the list of mandatory properties.

#### **6.1.4.1.3 Behavior Requirements**

#### **6.1.4.1.3.1 Preconditions**

- \$containerInstance represents the instance of a subclass of CIM\_System which represents the container system and is associated to the targeted instances of CIM\_ComputerSystem through the CIM\_SystemComponent association.
- #all is true if the "-all" option was specified with the command; otherwise, #all is false.

#### **6.1.4.1.3.2 Pseudo Code**

```
566 #propertylist[] = NULL; 
567 if ( false == #all ) 
568 { 
569 #propertylist[] = { <all mandatory non-key properties} 
570 } 
571 // Step 1 - find all the scoped instances 
572 #Error = &smOpAssociators ( 
573 $containerInstance.getObjectPath(),
574 "SystemComponent",<br>575 "CIM ComputerSyste
575 "CIM_ComputerSystem",<br>576 NULL,
576 NULL,<br>577 NULL,
577 NULL,<br>578 NULL,
578 NULL,<br>579 $inst
             $instances[] );
```

```
580 if (0 != #Error.code) 
581 { 
582 &smProcessOpError (#Error); 
583 //includes &smEnd; 
584 } 
585 // Step 2 - add their referenced properties 
586 for $instance in $instances[] { 
587 &lAddReferencedProperties ( 
588 $instance,
589 #referencedPropertyNames[] ); 
590 } 
591 //step 3 – display them 
592 &smShowInstancesWithReferencedProperties ( 
593 $instances[],
594 #propertyList[], 
595 #referencedPropertyNames[] );
```
&smEnd;

- **6.1.4.2 Show Command Form for a Single Instance Target**
- This command form is used to show a single instance of CIM\_ComputerSystem.

#### **6.1.4.2.1 Command Form**

**show <CIM\_ComputerSystem** *single instance***>** 

#### **6.1.4.2.2 CIM Requirements**

- See CIM\_ComputerSystem in the "CIM Elements" section of the *[Service Processor Profile](#page-6-0)* for the list of mandatory properties.
- **6.1.4.2.3 Behavior Requirements**
- **6.1.4.2.3.1 Preconditions**
- \$instance represents the targeted instance of CIM\_ComputerSystem.

```
607 $instance=<CIM_ComputerSystem single instance>;
```
#all is true if the "-all" option was specified with the command; otherwise, #all is false.

#### **6.1.4.2.3.2 Pseudo Code**

```
610 #propertylist[] = NULL; 
611 if ( false == #all ) { 
612 #propertylist[] = <array of mandatory non-key property names (see CIM 613
            Requirements)>;
614 }
615 &lAddReferencedProperties ( $instance, $referencedPropertyNames[], #all ); 
616 &smShowInstanceWithReferencedProperties ( $device, #propertyList[], 
617 $referencedPropertyNames[] );
618 &smEnd;
```
#### <span id="page-19-0"></span>619 **6.1.5 Start**

- This section describes how to implement the start verb when applied to an instance of 620
- CIM\_ComputerSystem. Implementations may support the use of the start verb with 621
- CIM\_ComputerSystem. 622

#### 623 **6.1.5.1 Command Form**

624 **start <CIM\_ComputerSystem** *single instance***>** 

#### 625 **6.1.5.2 CIM Requirements**

- 626 uint16 EnabledState;
- 627 uint16 RequestedState;

628 uint32 CIM\_ComputerSystem.RequestStateChange (629 [IN] uint16 RequestedState.

- 629 [IN] uint16 RequestedState,<br>630 [OUT] REF CIM ConcreteJob J
- 630 [OUT] REF CIM\_ConcreteJob Job,<br>631 [IN] datetime TimeoutPeriod );
- [IN] datetime TimeoutPeriod );
- 632 **6.1.5.3 Behavior Requirements**
- 633 **6.1.5.3.1 Preconditions**
- 634 \$instance represents the targeted instance of CIM\_ComputerSystem.
- 635 \$instance=<CIM\_ComputerSystem *single instance*>;

#### 636 **6.1.5.3.1.1 Pseudo Code**

- 637 &smStartRSC ( \$instance.getObjectPath() );
- 638 &smEnd;

## <span id="page-19-1"></span>639 **6.1.6 Stop**

- 640 This section describes how to implement the stop verb when applied to an instance of
- 641 CIM\_ComputerSystem. Implementations may support the use of the stop verb with
- 642 CIM\_ComputerSystem.

#### 643 **6.1.6.1 Command Form**

644 **stop <CIM\_ComputerSystem** *single instance***>** 

#### 645 **6.1.6.2 CIM Requirements**

- 646 uint16 EnabledState;
- 647 uint16 RequestedState;
- 648 uint32 CIM\_ComputerSystem.RequestStateChange (649 [IN] uint16 RequestedState,
- 649 [IN] uint16 RequestedState,<br>650 [OUT] REF CIM ConcreteJob J
- 650 [OUT] REF CIM\_ConcreteJob Job,<br>651 [IN] datetime TimeoutPeriod );
- [IN] datetime TimeoutPeriod );
- 652 **6.1.6.3 Behavior Requirements**
- 653 **6.1.6.3.1.1 Preconditions**
- 654 \$instance represents the targeted instance of CIM\_ComputerSystem.
- 655 \$instance=<CIM\_ComputerSystem *single instance*>;

#### <span id="page-20-0"></span>656 **6.1.6.3.1.2 Pseudo Code**

```
657 &smStopRSC ( $instance.getObjectPath() );
```
658 &smEnd;

## 659 **6.2 CIM\_ElementCapabilities**

660 The cd, exit, help, and version verbs shall be supported as described in [DSP0216.](#page-6-0)

661 662 663 664 665 [Table 3](#page-20-1) lists each SM CLP verb, the required level of support for the verb in conjunction with the target class, and, when appropriate, a cross-reference to the section detailing the mapping for the verb and target. [Table 3](#page-20-1) is for informational purposes only; in case of a conflict between [Table 3](#page-20-1) and requirements detailed in the following sections, the text detailed in the following sections supersedes the information in [Table 3](#page-20-1).

<span id="page-20-1"></span>666

**Table 3 – Command Verb Requirements for CIM\_ElementCapabilities** 

| <b>Command Verb</b> | <b>Requirement</b> | <b>Comments</b> |
|---------------------|--------------------|-----------------|
| Create              | Not supported      |                 |
| <b>Delete</b>       | Not supported      |                 |
| Dump                | Not supported      |                 |
| Load                | Not supported      |                 |
| Reset               | Not supported      |                 |
| Set                 | Not supported      |                 |
| Show                | Shall              | See 6.2.2.      |
| Start               | Not supported      |                 |
| Stop                | Not supported      |                 |

No mapping is defined for the following verbs for the specified target: create, delete, dump, exit, 667

load, reset, set, start, and stop. 668

## 669 **6.2.1 Ordering of Results**

- 670 671 When results are returned for multiple instances of CIM ElementCapabilities, implementations shall utilize the following algorithm to produce the natural (that is, default) ordering:
- 672 Results for CIM ElementCapabilities are unordered; therefore, no algorithm is defined.

#### <span id="page-20-2"></span>673 **6.2.2 Show**

- 674 This section describes how to implement the show verb when applied to an instance of
- 675 CIM ElementCapabilities. Implementations shall support the use of the show verb with
- 676 CIM\_ElementCapabilities.

#### 678 677 **6.2.2.1 Show Command Form for Multiple Instances Target – CIM\_EnabledLogicalElementCapabilities Reference**

- 679 680 This command form is used to show many instances of CIM\_ElementCapabilities. This command form corresponds to a show command issued against instances of CIM\_ElementCapabilities where only one
- 681 reference is specified and the reference is to an instance of CIM\_EnabledLogicalElementCapabilities.

#### 682 **6.2.2.1.1 Command Form**

#### 683 **show <CIM\_ElementCapabilities** *multiple instances***>**

#### **Service Processor Profile SM CLP Command Mapping Specification DSP0824**

#### **6.2.2.1.2 CIM Requirements**

See CIM\_ElementCapabilities in the "CIM Elements" section of the *[Service Processor Profile](#page-6-0)* for the list of mandatory properties. 

#### **6.2.2.1.3 Behavior Requirements**

#### **6.2.2.1.3.1 Preconditions**

 \$instance represents the instance of CIM\_EnabledLogicalElementCapabilities which is referenced by CIM\_ElementCapabilities.

#### **6.2.2.1.3.2 Pseudo Code**

&smShowAssociationInstances ( "CIM\_ElementCapabilities", \$instance.getObjectPath() ); &smEnd;

#### **6.2.2.2 Show Command Form for a Single Instance – CIM\_ComputerSystem Reference**

 This command form is used to show a single instance of CIM\_ElementCapabilities. This command form corresponds to a show command issued against a single instance of CIM\_ElementCapabilities where only one reference is specified and the reference is to the instance of CIM\_ComputerSystem.

#### **6.2.2.2.1 Command Form**

**show <CIM\_ElementCapabilities** *single instance***>** 

#### **6.2.2.2.2 CIM Requirements**

- See CIM\_ElementCapabilities in the "CIM Elements" section of the *[Service Processor Profile](#page-6-0)* for the list of mandatory properties.
- **6.2.2.2.3 Behavior Requirements**
- **6.2.2.2.3.1 Preconditions**
- \$instance represents the instance of CIM\_ComputerSystem which is referenced by CIM\_ElementCapabilities.

#### **6.2.2.2.3.2 Pseudo Code**

```
708 &smShowAssociationInstances ( "CIM_ElementCapabilities", $instance.getObjectPath() );
709 &smEnd;
```
#### **6.2.2.3 Show Command Form for a Single Instance Target – Both References**

 This command form is for the show verb applied to a single instance. This command form corresponds to the show command issued against CIM\_ElementCapabilities where both references are specified and

 therefore the desired instance is unambiguously identified.

#### **6.2.2.3.1 Command Form**

**show <CIM\_ElementCapabilities** *single instance***>** 

#### **6.2.2.3.2 CIM Requirements**

See CIM\_ElementCapabilities in the "CIM Elements" section of the *[Service Processor Profile](#page-6-0)* for the list of mandatory properties. 

#### <span id="page-22-0"></span>719 **6.2.2.3.3 Behavior Requirements**

#### 720 **6.2.2.3.3.1 Preconditions**

- \$instanceA represents the referenced instance of CIM\_ComputerSystem through the 721
- CIM\_ElementCapabilities association. \$instanceB represents the instance of 722
- CIM\_EnabledLogicalElementCapabilities which is referenced by CIM\_ElementCapabilities. 723

#### 724 **6.2.2.3.3.2 Pseudo Code**

725 &smShowAssociationInstance ( "CIM\_ElementCapabilities", \$instanceA.getObjectPath(),<br>726 \$instanceB.getObjectPath() ); \$instanceB.getObjectPath() );

727 & smEnd;

## 728 **6.3 CIM\_EnabledLogicalElementCapabilities**

729 The cd, exit, help, and version verbs shall be supported as described in [DSP0216.](#page-6-0)

730 [Table 4](#page-22-1) lists each SM CLP verb, the required level of support for the verb in conjunction with the target

731 class, and, when appropriate, a cross-reference to the section detailing the mapping for the verb and

732 target. [Table 4](#page-22-1) is for informational purposes only; in case of a conflict between [Table 4](#page-22-1) and requirements

733 detailed in the following sections, the text detailed in the following sections supersedes the information in

734 [Table 4](#page-22-1).

#### <span id="page-22-1"></span>735

#### **Table 4 – Command Verb Requirements for CIM\_EnabledLogicalElementCapabilities**

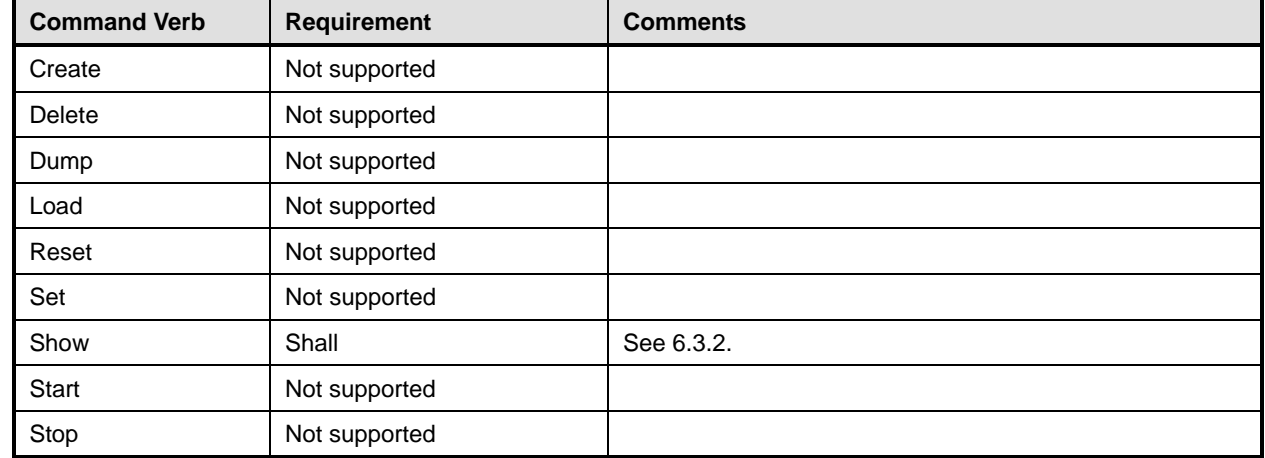

No mapping is defined for the following verbs for the specified target: create, delete, dump, load, 736

reset, start, and stop. 737

#### 738 **6.3.1 Ordering of Results**

- 739 740 When results are returned for multiple instances of CIM\_EnabledLogicalElementCapabilities, implementations shall utilize the following algorithm to produce the natural (that is, default) ordering:
- 741 742 • Results for CIM\_EnabledLogicalElementCapabilities are unordered; therefore, no algorithm is defined.

## <span id="page-23-0"></span>**6.3.2 Show**

- This section describes how to implement the show verb when applied to an instance of
- CIM\_EnabledLogicalElementCapabilities. Implementations shall support the use of the show verb with
- CIM\_EnabledLogicalElementCapabilities.

#### **6.3.2.1 Show Command Form for Multiple Instances Target**

 This command form is used to show many instances of CIM\_EnabledLogicalElementCapabilities.

#### **6.3.2.1.1 Command Form**

**show <CIM\_EnabledLogicalElementCapabilities** *multiple instances***>** 

#### **6.3.2.1.2 CIM Requirements**

752 See CIM\_EnabledLogicalElementCapabilities in the "CIM Elements" section of the *[Service Processor](#page-6-0)  [Profile](#page-6-0)* for the list of mandatory properties.

#### **6.3.2.1.3 Behavior Requirements**

#### **6.3.2.1.3.1 Preconditions**

- \$containerInstance represents the instance of CIM\_ConcreteCollection with the ElementName
- property that contains "Capabilities" and is associated to the targeted instances of
- CIM\_EnabledLogicalElementCapabilities through the CIM\_MemberOfCollection association.
- #all is true if the "-all" option was specified with the command; otherwise, #all is false.

#### **6.3.2.1.3.2 Pseudo Code**

```
761 #propertylist[] = NULL; 
762 if ( false == #all ) 
763 { 
764 #propertylist[] = <array of mandatory non-key property names (see CIM 
            Requirements)>;
766 } 
767 &smShowInstances ( "CIM_EnabledLogicalElementCapabilities", "CIM_MemberOfCollection", 
         $containerInstance.getObjectPath(), #propertylist[] );
769 &smEnd;
```
- **6.3.2.2 Show Command Form for a Single Instance Target**
- This command form is used to show a single instance of CIM\_EnabledLogicalElementCapabilities.

#### **6.3.2.2.1 Command Form**

**show <CIM\_EnabledLogicalElementCapabilities** *single instance***>** 

#### **6.3.2.2.2 CIM Requirements**

- 775 See CIM\_EnabledLogicalElementCapabilities in the "CIM Elements" section of the *[Service Processor](#page-6-0)*
- *[Profile](#page-6-0)* for the list of mandatory properties.

#### <span id="page-24-0"></span>777 **6.3.2.2.3 Behavior Requirements**

#### 778 **6.3.2.2.3.1 Preconditions**

779 \$instance represents the targeted instance of CIM\_EnabledLogicalElementCapabilities.

```
780 $instance=<CIM_EnabledLogicalElementCapabilities single instance>;
```
781 #all is true if the "-all" option was specified with the command; otherwise, #all is false.

#### 782 **6.3.2.2.3.2 Pseudo Code**

```
783 #propertylist[] = NULL; 
784 if ( false == #all ) 
785 { 
786 #propertylist[] = <array of mandatory non-key property names (see CIM 787
            Requirements)>;
788 } 
789 &smShowInstance ( $instance.getObjectPath(), #propertylist[] ); 
790 & smEnd;
```
## 791 **6.4 CIM\_HostedService**

792 The cd and help verbs shall be supported as described in [DSP0216.](#page-6-0)

793 794 795 796 797 [Table 5](#page-24-1) lists each SM CLP verb, the required level of support for the verb in conjunction with instances of the target class, and, when appropriate, a cross-reference to the section detailing the mapping for the verb and target. [Table 5](#page-24-1) is for informational purposes only; in case of a conflict between [Table 5](#page-24-1) and requirements detailed in the following sections, the text detailed in the following sections supersedes the information in [Table 5](#page-24-1).

<span id="page-24-1"></span>798

**Table 5 – Command Verb Requirements for CIM\_HostedService** 

| <b>Command Verb</b> | <b>Requirement</b> | <b>Comments</b> |
|---------------------|--------------------|-----------------|
| create              | Not supported      |                 |
| delete              | Not supported      |                 |
| dump                | Not supported      |                 |
| load                | Not supported      |                 |
| reset               | Not supported      |                 |
| set                 | Not supported      |                 |
| show                | Shall              | See 6.4.2.      |
| start               | Not supported      |                 |
| stop                | Not supported      |                 |

No mapping is defined for the following verbs for the specified target: create, delete, dump, load, 799

reset, set, start, and stop. 800

#### 801 **6.4.1 Ordering of Results**

802 803 When results are returned for multiple instances of CIM\_HostedService, implementations shall utilize the following algorithm to produce the natural (that is, default) ordering:

804 Results for CIM HostedService are unordered; therefore, no algorithm is defined.

#### <span id="page-25-0"></span>**6.4.2 Show**

- This section describes how to implement the show verb when applied to an instance of
- CIM HostedService. Implementations shall support the use of the show verb with CIM HostedService.
- The show command is used to display information about the CIM\_HostedService instance or instances.

#### **6.4.2.1 Show Multiple Instances**

- This command form is for the show verb applied to multiple instances. This command form corresponds
- to a show command issued against CIM\_HostedService where only one reference is specified and the reference is to an instance of CIM\_ComputerSystem.

#### **6.4.2.1.1 Command Form**

**show <CIM\_HostedService** *multiple instances***>** 

#### **6.4.2.1.2 CIM Requirements**

See CIM\_HostedService in the "CIM Elements" section of the *[Service Processor Profile](#page-6-0)* for the list of mandatory properties. 

#### **6.4.2.1.3 Behavior Requirements**

#### **6.4.2.1.3.1 Preconditions**

 \$instance contains the instance of CIM\_ComputerSystem which is referenced by CIM\_HostedService.

#### **6.4.2.1.3.2 Pseudo Code**

&smShowAssociationInstances ( "CIM\_HostedService", \$instance.getObjectPath() ); &smEnd;

#### **6.4.2.2 Show a Single Instance – CIM\_TimeService Reference**

 This command form is for the show verb applied to a single instance. This command form corresponds to a show command issued against CIM HostedService where the reference specified is to an instance of CIM\_TimeService. An instance of CIM\_TimeService is referenced by exactly one instance of CIM\_HostedService. Therefore, a single instance will be returned.

#### **6.4.2.2.1 Command Form**

**show <CIM\_HostedService** *single instance***>** 

#### **6.4.2.2.2 CIM Requirements**

- See CIM\_HostedService in the "CIM Elements" section of the *[Service Processor Profile](#page-6-0)* for the list of mandatory properties.
- **6.4.2.2.3 Behavior Requirements**
- **6.4.2.2.3.1 Preconditions**
- \$instance contains the instance of CIM\_TimeService which is referenced by CIM\_HostedService.

#### **6.4.2.2.3.2 Pseudo Code**

```
838 &smShowAssociationInstances ( "CIM_HostedService", $instance.getObjectPath() );
839 & smEnd;
```
#### <span id="page-26-0"></span>840 **6.4.2.3 Show a Single Instance – Both References**

This command form is for the show verb applied to a single instance. This command form corresponds to a show command issued against CIM\_HostedService where both references are specified and therefore 841 842

the desired instance is unambiguously identified. 843

#### 844 **6.4.2.3.1 Command Form**

845 **show <CIM\_HostedService** *single instance***>** 

#### 846 **6.4.2.3.2 CIM Requirements**

- See CIM\_HostedService in the "CIM Elements" section of the *[Service Processor Profile](#page-6-0)* for the list of mandatory properties. 847 848
- 849 **6.4.2.3.3 Behavior Requirements**

#### 850 **6.4.2.3.3.1 Preconditions**

851 \$instanceA contains the instance of CIM\_ComputerSystem which is referenced by

- 852 CIM\_HostedService.
- 853 \$instanceB contains the instance of CIM\_TimeService which is referenced by CIM\_HostedService.

#### 854 **6.4.2.3.3.2 Pseudo Code**

```
855 &smShowAssociationInstance ( "CIM_HostedService", $instanceA.getObjectPath(),<br>856 $instanceB.getObjectPath() );
             856 $instanceB.getObjectPath() );
```
## 857 &smEnd;

#### 858 **6.5 CIM\_IsSpare**

859 The cd, exit, help, and version verbs shall be supported as described in [DSP0216.](#page-6-0)

860 861 862 863 [Table 6](#page-26-1) lists each SM CLP verb, the required level of support for the verb in conjunction with the target class, and, when appropriate, a cross-reference to the section detailing the mapping for the verb and target. [Table 6](#page-26-1) is for informational purposes only; in case of a conflict between [Table 6](#page-26-1) and requirements detailed in the following sections, the text detailed in the following sections supersedes the information in [Table 6](#page-26-1).

<span id="page-26-1"></span>865

864

#### **Table 6 – Command Verb Requirements for CIM\_IsSpare**

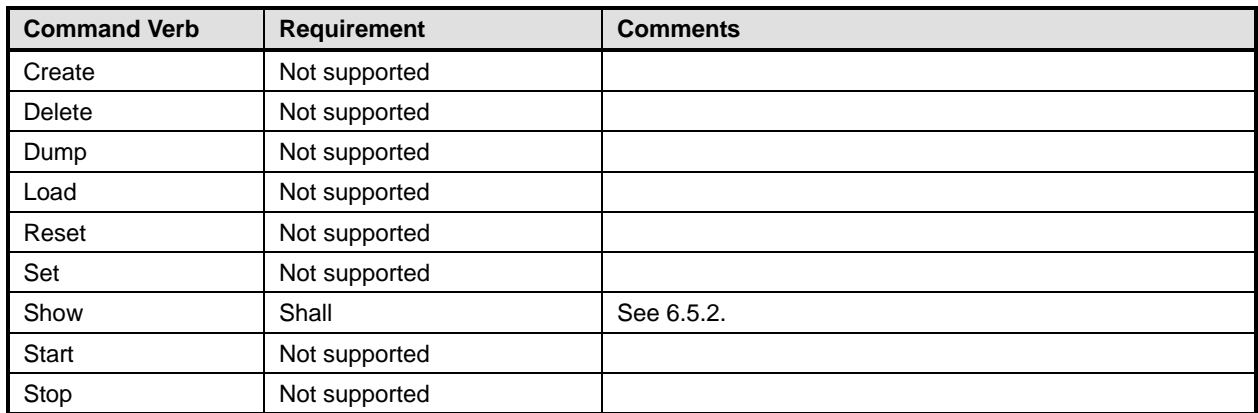

No mapping is defined for the following verbs for the specified target: create, delete, dump, exit, 866

load, reset, set, start, and stop. 867

#### **6.5.1 Ordering of Results**

- When results are returned for multiple instances of CIM\_IsSpare, implementations shall utilize the following algorithm to produce the natural (that is, default) ordering:
- • Results for CIM\_IsSpare are unordered; therefore, no algorithm is defined.

#### <span id="page-27-0"></span>**6.5.2 Show**

- This section describes how to implement the show verb when applied to an instance of CIM IsSpare.
- Implementations shall support the use of the show verb with CIM\_IsSpare.

## **6.5.2.1 Show Command Form for Multiple Instances Target – CIM\_RedundancySet Reference**

- This command form is used to show many instances of CIM\_IsSpare. This command form corresponds to a show command issued against instances of CIM IsSpare where only one reference is specified and the reference is to an instance of CIM\_RedundancySet.
- **6.5.2.1.1 Command Form**
- **show <CIM\_IsSpare** *multiple instances***>**

#### **6.5.2.1.2 CIM Requirements**

- See CIM\_IsSpare in the "CIM Elements" section of the *[Service Processor Profile](#page-6-0)* for the list of mandatory properties.
- **6.5.2.1.3 Behavior Requirements**
- **6.5.2.1.3.1 Preconditions**
- \$instance represents the instance of CIM\_RedundancySet which is referenced by CIM\_IsSpare.
- #all is true if the "-all" option was specified with the command; otherwise, #all is false.
- **6.5.2.1.3.2 Pseudo Code**

```
889 #propertylist[] = NULL; 
890 if ( false == #all ) 
891 { 
892 #propertylist[] = <array of mandatory non-key property names (see CIM 893
            Requirements)>;
894 } 
895 &smShowAssociationInstances ( "CIM_IsSpare", $instance.getObjectPath(), 
896 #propertylist[] ); 
897 & smEnd;
```
#### **6.5.2.2 Show Command Form for a Single Instance – CIM\_ComputerSystem Reference**

 This command form is used to show a single instance of CIM\_IsSpare. This command form corresponds to a show command issued against a single instance of CIM\_IsSpare where only one reference is specified and the reference is to the instance of CIM\_ComputerSystem.

**6.5.2.2.1 Command Form** 

#### **show <CIM\_IsSpare** *single instance***>**

#### **6.5.2.2.2 CIM Requirements**

See CIM\_IsSpare in the "CIM Elements" section of the *[Service Processor Profile](#page-6-0)* for the list of mandatory properties. 

#### **6.5.2.2.3 Behavior Requirements**

#### **6.5.2.2.3.1 Preconditions**

- \$instance represents the instance of CIM\_ComputerSystem which is referenced by CIM\_IsSpare.
- #all is true if the "-all" option was specified with the command; otherwise, #all is false.

#### **6.5.2.2.3.2 Pseudo Code**

```
912 #propertylist[] = NULL; 
913 if ( false == #all ) 
914 { 
915 #propertylist[] = <array of mandatory non-key property names (see CIM 916
             Requirements)>;
917 } 
918 &smShowAssociationInstances ( "CIM_IsSpare", $instance.getObjectPath(),<br>919 #propertylist[]);
          919 #propertylist[]); 
920 &smEnd;
```
#### **6.5.2.3 Show Command Form for a Single Instance Target – Both References**

 This command form is for the show verb applied to a single instance. This command form corresponds to a show command issued against CIM\_IsSpare where both references are specified and therefore the desired instance is unambiguously identified.

#### **6.5.2.3.1 Command Form**

**show <CIM\_IsSpare** *single instance***>** 

#### **6.5.2.3.2 CIM Requirements**

- See CIM\_IsSpare in the "CIM Elements" section of the *[Service Processor Profile](#page-6-0)* for the list of mandatory properties.
- **6.5.2.3.3 Behavior Requirements**

#### **6.5.2.3.3.1 Preconditions**

- \$instanceA represents the referenced instance of CIM\_ComputerSystem through the CIM\_IsSpare association.
- \$instanceB represents the instance of CIM\_RedundancySet which is referenced by CIM\_IsSpare.
- #all is true if the "-all" option was specified with the command; otherwise, #all is false.

#### <span id="page-29-0"></span>936 **6.5.2.3.3.2 Pseudo Code**

```
937 #propertylist[] = NULL; 
938 if ( false == #all ) 
939 { 
940 #propertylist[] = <array of mandatory non-key property names (see CIM 941
               Requirements)>;
942 } 
943 &smShowAssociationInstance ( "CIM_IsSpare", $instanceA.getObjectPath(),<br>944 SinstanceB.getObjectPath(), #propertylist[] );
           $instanceB.getObjectPath(), #propertylist[] );
945 &smEnd;
```
## 946 **6.6 CIM\_MemberOfCollection**

947 The cd, exit, help, and version verbs shall be supported as described in [DSP0216.](#page-6-0)

948 949 950 951 952 [Table 7](#page-29-1) lists each SM CLP verb, the required level of support for the verb in conjunction with the target class, and, when appropriate, a cross-reference to the section detailing the mapping for the verb and target. [Table 7](#page-29-1) is for informational purposes only; in case of a conflict between [Table 7](#page-29-1) and requirements detailed in the following sections, the text detailed in the following sections supersedes the information in [Table 7](#page-29-1).

<span id="page-29-1"></span>953

## **Table 7 – Command Verb Requirements for CIM\_MemberOfCollection**

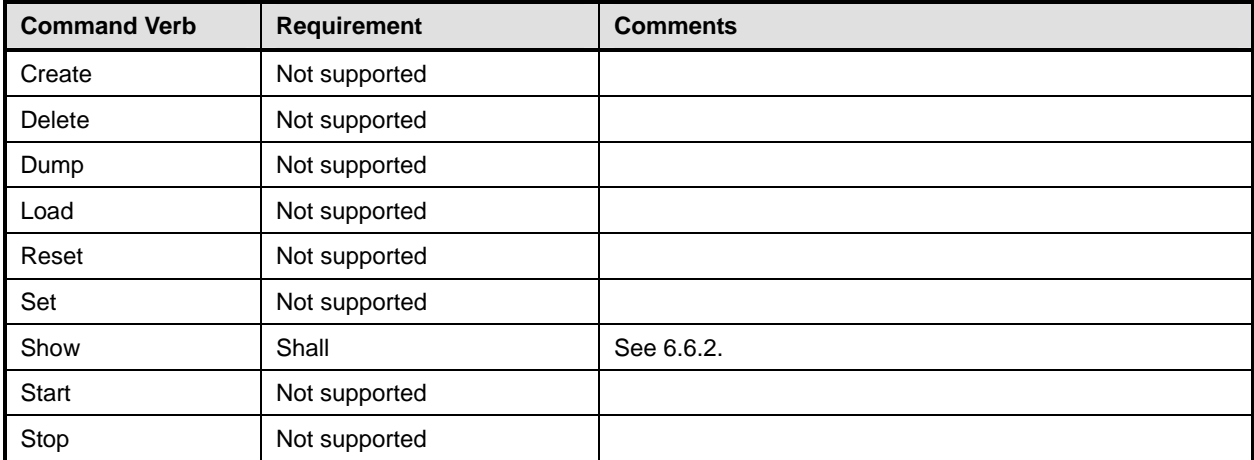

No mapping is defined for the following verbs for the specified target: create, delete, dump, exit, 954

load, reset, set, start, and stop. 955

## 956 **6.6.1 Ordering of Results**

- 957 958 When results are returned for multiple instances of CIM\_MemberOfCollection, implementations shall utilize the following algorithm to produce the natural (that is, default) ordering:
- 959 • Results for CIM\_MemberOfCollection are unordered; therefore, no algorithm is defined.

#### <span id="page-29-2"></span>960 **6.6.2 Show**

- 961 This section describes how to implement the show verb when applied to an instance of
- 962 CIM\_MemberOfCollection. Implementations shall support the use of the show verb with
- 963 CIM\_MemberOfCollection.

#### **6.6.2.1 Show Command Form for Multiple Instances Target – CIM\_RedundancySet Reference**

This command form is used to show many instances of CIM\_MemberOfCollection. This command form corresponds to a show command issued against instances of CIM\_MemberOfCollection where only one 

reference is specified and the reference is to the instance of CIM\_RedundancySet. 

#### **6.6.2.1.1 Command Form**

**show <CIM\_MemberOfCollection** *multiple instances***>** 

#### **6.6.2.1.2 CIM Requirements**

See CIM\_MemberOfCollection in the "CIM Elements" section of the *[Service Processor Profile](#page-6-0)* for the list of mandatory properties. 

#### **6.6.2.1.3 Behavior Requirements**

#### **6.6.2.1.3.1 Preconditions**

- \$instance represents the instance of CIM\_RedundancySet which is referenced by
- CIM\_MemberOfCollection.

#### **6.6.2.1.3.2 Pseudo Code**

978 &smShowAssociationInstances ( "CIM\_MemberOfCollection", \$instance.getObjectPath() ); &smEnd;

#### **6.6.2.2 Show Command Form for a Single Instance – CIM\_ComputerSystem Reference**

 This command form is used to show a single instance of CIM\_MemberOfCollection. This command form corresponds to a show command issued against a single instance of CIM\_MemberOfCollection where only one reference is specified and the reference is to the instance of CIM\_ComputerSystem.

#### **6.6.2.2.1 Command Form**

**show <CIM\_MemberOfCollection** *single instance***>** 

#### **6.6.2.2.2 CIM Requirements**

See CIM\_MemberOfCollection in the "CIM Elements" section of the *[Service Processor Profile](#page-6-0)* for the list of mandatory properties. 

#### **6.6.2.2.3 Behavior Requirements**

#### **6.6.2.2.3.1 Preconditions**

- \$instance represents the instance of CIM\_ComputerSystem which is referenced by
- CIM\_MemberOfCollection.

#### **6.6.2.2.3.2 Pseudo Code**

&smShowAssociationInstances ( "CIM\_MemberOfCollection", \$instance.getObjectPath() ); &smEnd;

#### **6.6.2.3 Show Command Form for a Single Instance Target – Both References**

 This command form is for the show verb applied to a single instance. This command form corresponds to a show command issued against CIM\_MemberOfCollection where both references are specified and therefore the desired instance is unambiguously identified.

- <span id="page-31-0"></span>1000 **6.6.2.3.1 Command Form**
- 1001 **show <CIM\_MemberOfCollection** *single instance***>**
- 1002 **6.6.2.3.2 CIM Requirements**
- See CIM\_MemberOfCollection in the "CIM Elements" section of the *[Service Processor Profile](#page-6-0)* for the list of mandatory properties. 1003 1004
- 1005 **6.6.2.3.3 Behavior Requirements**
- 1006 **6.6.2.3.3.1 Preconditions**
- 1007 1008 \$instanceA represents the referenced instance of CIM\_ComputerSystem through CIM\_MemberOfCollection association.
- 1009 \$instanceB represents the instance of CIM\_RedundancySet which is referenced by
- 1010 CIM\_MemberOfCollection.

#### 1011 **6.6.2.3.3.2 Pseudo Code**

```
1012 &smShowAssociationInstance ( "CIM_MemberOfCollection", $instanceA.getObjectPath(),<br>1013 SinstanceB.getObjectPath() );
              $instanceB.getObjectPath() );
```
1014 &smEnd;

## 1015 **6.7 CIM\_OwningCollectionElement**

1016 The cd, exit, help, and version verbs shall be supported as described in [DSP0216.](#page-6-0)

1017 [Table 8](#page-31-1) lists each SM CLP verb, the required level of support for the verb in conjunction with the target

1018 class, and, when appropriate, a cross-reference to the section detailing the mapping for the verb and

1019 1020 target. [Table 8](#page-31-1) is for informational purposes only; in case of a conflict between [Table 8](#page-31-1) and requirements detailed in the following sections, the text detailed in the following sections supersedes the information in

- 1021 [Table 8](#page-31-1).
- <span id="page-31-1"></span>1022

**Table 8 – Command Verb Requirements for CIM\_OwningCollectionElement** 

| <b>Command Verb</b> | <b>Requirement</b> | <b>Comments</b> |
|---------------------|--------------------|-----------------|
| Create              | Not supported      |                 |
| Delete              | Not supported      |                 |
| Dump                | Not supported      |                 |
| Load                | Not supported      |                 |
| Reset               | Not supported      |                 |
| Set                 | Not supported      |                 |
| Show                | Shall              | See 6.7.2.      |
| Start               | Not supported      |                 |
| Stop                | Not supported      |                 |

No mapping is defined for the following verbs for the specified target: create, delete, dump, load, 1023

reset, set, start, and stop. 1024

#### 1025 **6.7.1 Ordering of Results**

- When results are returned for multiple instances of CIM\_OwningCollectionElement, implementations shall utilize the following algorithm to produce the natural (that is, default) ordering: 1026 1027
- 1028 • Results for CIM\_OwningCollectionElement are unordered; therefore, no algorithm is defined.

#### <span id="page-32-0"></span>1029 **6.7.2 Show**

- 1030 This section describes how to implement the show verb when applied to an instance of
- 1031 CIM\_OwningCollectionElement. Implementations shall support the use of the show verb with
- 1032 CIM\_OwningCollectionElement.

#### 1033 **6.7.2.1 Show Command Form for Multiple Instances Target – CIM\_ComputerSystem Reference**

- 1034 This command form is used to show many instances of CIM\_OwningCollectionElement. This command
- 1035 form corresponds to a show command issued against the instance of CIM OwningCollectionElement
- 1036 where only one reference is specified and the reference is to the scoping instance of
- 1037 CIM\_ComputerSystem.

#### 1038 **6.7.2.1.1 Command Form**

1039 **show <CIM\_OwningCollectionElement** *multiple instances***>** 

#### 1040 **6.7.2.1.2 CIM Requirements**

- See CIM\_OwningCollectionElement in the "CIM Elements" section of the *[Service Processor Profile](#page-6-0)* for the list of mandatory properties. 1041 1042
- 1043 **6.7.2.1.3 Behavior Requirements**

#### 1044 **6.7.2.1.3.1 Preconditions**

- 1045 \$instance represents the instance of a CIM\_ComputerSystem, which is referenced by
- 1046 CIM\_OwningCollectionElement.

#### 1047 **6.7.2.1.3.2 Pseudo Code**

- 1048 &smShowAssociationInstances ( "CIM\_OwningCollectionElement",<br>1049 Sinstance.getObjectPath() ); \$instance.getObjectPath() );
- 1050 &smEnd;

## 1051 **6.7.2.2 Show Command Form for a Single Instance Target – CIM\_RedundancySet Reference**

- 1052 1053 This command form is used to show a single instance of CIM\_OwningCollectionElement. This command form corresponds to a show command issued against a single instance of
- 1054 1055 CIM\_OwningCollectionElement, where only one reference is specified and the reference is to an instance of CIM\_RedundancySet.
- 1056 **6.7.2.2.1 Command Form**
- 1057 **show <CIM\_OwningCollectionElement** *single instance***>**

#### 1058 **6.7.2.2.2 CIM Requirements**

See CIM\_OwningCollectionElement in the "CIM Elements" section of the *[Service Processor Profile](#page-6-0)* for the list of mandatory properties. 1059 1060

#### <span id="page-33-0"></span>1061 **6.7.2.2.3 Behavior Requirements**

#### 1062 **6.7.2.2.3.1 Preconditions**

- \$instance represents the instance of CIM\_RedundancySet which is referenced by 1063
- CIM\_OwningCollectionElement. 1064

## 1065 **6.7.2.2.3.2 Pseudo Code**

```
1066 &smShowAssociationInstances ( "CIM_OwningCollectionElement",<br>1067  Sinstance.getObiectPath() );
              $instance.getObjectPath() );
```
1068 &smEnd;

#### 1069 **6.7.2.3 Show Command Form for a Single Instance Target – Both References**

1070 1071 1072 This command form is for the show verb applied to a single instance. This command form corresponds to a show command issued against CIM\_OwningCollectionElement where both references are specified and therefore the desired instance is unambiguously identified.

- 1073 **6.7.2.3.1 Command Form**
- 1074 **show <CIM\_OwningCollectionElement** *single instance***>**

#### 1075 **6.7.2.3.2 CIM Requirements**

- See CIM\_OwningCollectionElement in the "CIM Elements" section of the *[Service Processor Profile](#page-6-0)* for the list of mandatory properties. 1076 1077
- 1078 **6.7.2.3.3 Behavior Requirements**
- 1079 **6.7.2.3.3.1 Preconditions**
- 1080 \$instanceA represents the referenced instance of CIM\_RedundancySet through
- 1081 CIM\_OwningCollectionElement association.
- 1082 \$instanceB represents the instance of CIM\_ComputerSystem which is referenced by
- 1083 CIM\_OwningCollectionElement.

#### 1084 **6.7.2.3.3.2 Pseudo Code**

```
1085 &smShowAssociationInstance ( "CIM_OwningCollectionElement", 
          $instanceA.getObjectPath(), $instanceB.getObjectPath() );
```
1087 &smEnd;

## 1088 **6.8 CIM\_RedundancySet**

1089 The cd, exit, help, and version verbs shall be supported as described in [DSP0216.](#page-6-0)

1090 1091 [Table 9](#page-34-1) lists each SM CLP verb, the required level of support for the verb in conjunction with the target class, and, when appropriate, a cross-reference to the section detailing the mapping for the verb and

1092 target. [Table 9](#page-34-1) is for informational purposes only; in case of a conflict between [Table 9](#page-34-1) and requirements

1093 detailed in the following sections, the text detailed in the following sections supersedes the information in

1094 [Table 9](#page-34-1).

<span id="page-34-1"></span>

<span id="page-34-0"></span>1095 **Table 9 – Command Verb Requirements for CIM\_RedundancySet** 

| <b>Command Verb</b> | <b>Requirement</b> | <b>Comments</b> |
|---------------------|--------------------|-----------------|
| Create              | Not supported      |                 |
| Delete              | Not supported      |                 |
| Dump                | Not supported      |                 |
| Load                | Not supported      |                 |
| Reset               | Not supported      |                 |
| Set                 | May                | See 6.8.2.      |
| Show                | Shall              | See 6.8.3.      |
| <b>Start</b>        | Not supported      |                 |
| Stop                | Not supported      |                 |

1096 No mapping is defined for the following verbs for the specified target: create, delete, dump, and load.

## 1097 **6.8.1 Ordering of Results**

1098 1099 When results are returned for multiple instances of CIM\_RedundancySet, implementations shall utilize the following algorithm to produce the natural (that is, default) ordering:

1100 Results for CIM\_RedundancySet are unordered; therefore, no algorithm is defined.

#### <span id="page-34-2"></span>1101 **6.8.2 Set**

- 1102 This section describes how to implement the set verb when it is applied to an instance of
- 1103 CIM RedundancySet. Implementations may support the use of the set verb with CIM RedundancySet.
- 1104 The set verb is used to modify descriptive properties of the CIM RedundancySet instance.

#### 1105 **6.8.2.1 Set Command for Failovers**

1106 1107 This section describes how to use the set verb when it is applied to an instance of CIM\_RedundancySet to failover from an active Service Processor to a spare Service Processor.

#### 1108 **6.8.2.1.1 Command Form**

1109 **set <CIM\_RedundancySet** *single instance***> failoverfrom=<CIM\_ComputerSystem** *single*  1110 *instance***> failoverto=<CIM\_ComputerSystem** *single instance***>** 

#### 1111 **6.8.2.1.2 CIM Requirements**

- 1112 uint32 CIM\_RedundancySet.Failover (<br>1113 [IN] REF CIM ManagedElement I 1113 [IN] REF CIM\_ManagedElement FailoverFrom,<br>1114 [IN] REF CIM ManagedElement FailoverTo ); [IN] REF CIM\_ManagedElement FailoverTo );
- 1115 **6.8.2.1.3 Behavior Requirements**

#### 1116 **6.8.2.1.3.1 Preconditions**

- 1117 \$instance=<CIM\_RedundancySet *single instance*>
- 1118 \$FailoverFrom=<failoverfrom requested instance of CIM\_ComputerSystem>
- 1119 \$FailoverTo=<failoverto requested instance of CIM\_ComputerSystem>

**6.8.2.1.3.2 Pseudo Code** 

```
1121 %InArguments[] = { newArgument ( "FailoverFrom", $FailoverFrom.getObjectPath() ), 
1122 newArgument ( "FailoverTo", $FailoverTo.getObjectPath () }; 
1123 \text{SOutArguments}[ ] = \{ \};
1124 #Error = InvokeMethod ($target->, 
1125 "Failover", 
1126 %InArguments[],
1127 % and the set of the set of the set of the set of the set of the set of the set of the set of the set of the set of the set of the set of the set of the set of the set of the set of the set of the set of the set of th
1128 #returnStatus);
1129 if (0 != #Error.code) 
1130 { 
1131 //method invocation failed
1132 if ( (NULL != #Error.$error) && (NULL != #Error.$error[0]) ) 
1133 { 
1134 //if the method invocation contains an embedded error 1135 //use it for the Error for the overall job
             //use it for the Error for the overall job
1136 &smAddError($job, #Error.$error[0]); 
1137 6smMakeCommandStatus($job);
1138 & SmEnd;
1139 } 
1140 else if ( 17 == #Error.code ) { 
1141 //17 – CIM_ERR_METHOD_NOT_FOUND 
1142 // The specified extrinsic method does not exist.
1143 $OperationError = smNewInstance("CIM_Error"); 
1144 // CIM_ERR_METHOD_NOT_FOUND 
1145 $OperationError.CIMStatusCode = 17; 
1146 //Software Error
1147 $OperationError.ErrorType = 10;
1148 //Unknown 
1149 $OperationError.PerceivedSeverity = 0;
1150 $OperationError.OwningEntity = DMTF:SMCLP;
1151 $OperationError.MessageID = 0x00000001; 
1152 $OperationError.Message = "Operation is not supported."
1153 ExamaddError($job, $OperationError);
1154 ExamMakeCommandStatus($job);
1155 & smEnd;
1156 } 
1157 else 
1158 { 
1159 //operation failed, but no detailed error instance, need to make one up 
1160 //make an Error instance and associate with job for Operation 
1161    $OperationError = smNewInstance("CIM_Error");
1162 //CIM_ERR_FAILED 
1163 $OperationError.CIMStatusCode = 1;
1164 //Software Error 
1165 $OperationError.ErrorType = 4;
1166 //Unknown 
1167 $OperationError.PerceivedSeverity = 0;
1168 $OperationError.OwningEntity = DMTF:SMCLP;
```

```
1169 $OperationError.MessageID = 0x00000009; 
1170 $OperationError.Message = "An internal software error has occurred."; 
1171 &smAddError($job, $OperationError); 
1172 ExaminateCommandStatus($job);
1173 & smEnd;
1174 }
1175 }//if CIM op failed 
1176 else if (0 == \#returns) {
1177 //completed successfully
1178 & smCommandCompleted($job);
1179 &smEnd; 
1180 }
1181 else if (1 == #returnStatus) {
1182 //unsupported
1183 $OperationError = smNewInstance("CIM_Error"); 
1184 //CIM_ERR_NOT_SUPPORTED
1185 $OperationError.CIMStatusCode = 7;
1186 //Other 
1187 $OperationError.ErrorType = 1;
1188 //Low 
1189 $OperationError.PerceivedSeverity = 2;
1190 $OperationError.OwningEntity = DMTF:SMCLP;
1191 $OperationError.MessageID = 0x00000001; 
1192 $OperationError.Message = "Operation is not supported."; 
1193 & SmAddError($job, $OperationError);
1194 & smMakeCommandStatus($job);
1195 &smEnd; 
1196 } 
1197 else if (2 == | #returnStatus) {
1198 // generic failure
1199 $OperationError = smNewInstance("CIM_Error"); 
1200 //CIM ERR FAILED
1201 $OperationError.CIMStatusCode = 1;
1202 //Other 
1203 $OperationError.ErrorType = 1;
1204 //Low 
1205 $OperationError.PerceivedSeverity = 2;
1206 $OperationError.OwningEntity = DMTF:SMCLP;
1207 $OperationError.MessageID = 0x00000002; 
1208 $OperationError.Message = "Failed. No further information is available."; 
1209 &smAddError($job, $OperationError); 
1210 & smMakeCommandStatus($job);
12111212 else { 
1213 //unspecified return code, generic failure
1214 $OperationError = smNewInstance("CIM_Error"); 
1215 //CIM_ERR_FAILED 
1216 $OperationError.CIMStatusCode = 1;
1217 //Other
```
#### **Service Processor Profile SM CLP Command Mapping Specification DSP0824**

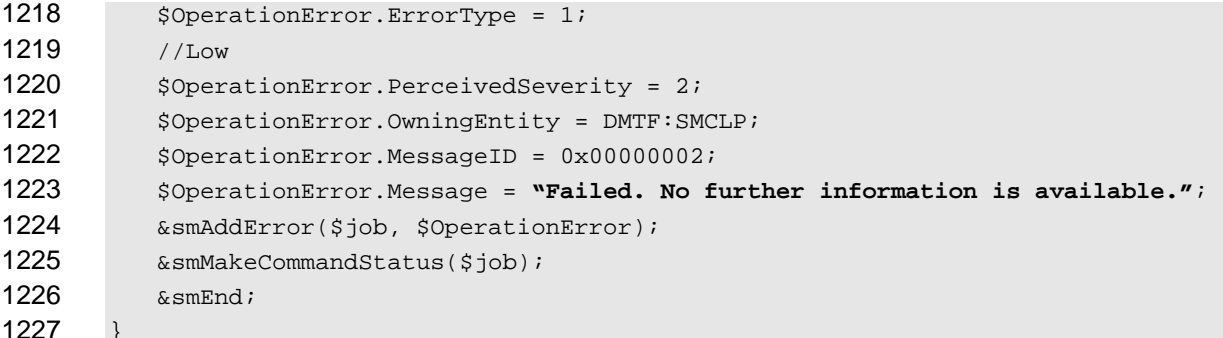

#### **6.8.2.2 General Usage of Set for a Single Property**

 This command form corresponds to the general usage of the set verb to modify a single property of a target instance. This is the most common case.

 The requirement for supporting modification of a property using this command form shall be equivalent to the requirement for supporting modification of the property using the ModifyInstance operation as defined 1233 in the *[Service Processor Profile](#page-6-0)*.

#### **6.8.2.2.1 Command Form**

**set <CIM\_RedundancySet** *single instance***> <propertyname>=<propertyvalue>** 

#### **6.8.2.2.2 CIM Requirements**

See CIM\_RedundancySet in the "CIM Elements" section of the *[Service Processor Profile](#page-6-0)* for the list of mandatory properties. 

#### **6.8.2.2.3 Behavior Requirements**

```
1240 $instance=<CIM_RedundancySet single instance> 
1241 #propertyNames[] = {<propertyname>}; 
1242 #propertyValues[] = {<propertyvalue>}; 
1243 &smSetInstance ( $instance, #propertyNames[], #propertyValues[] ); 
1244 &smEnd;
```
#### **6.8.2.3 General Usage of Set for Multiple Properties**

 This command form corresponds to the general usage of the set verb to modify multiple properties of a target instance where there is not an explicit relationship between the properties. This is the most common case.

 The requirement for supporting modification of a property using this command form shall be equivalent to the requirement for supporting modification of the property using the ModifyInstance operation as defined 1251 in the *[Service Processor Profile](#page-6-0)*.

#### **6.8.2.3.1 Command Form**

**set <CIM\_RedundancySet** *single instance***> <propertyname1>=<propertyvalue1> <propertyname***n***>=<propertyvalue***n***>** 

#### **6.8.2.3.2 CIM Requirements**

See CIM\_RedundancySet in the "CIM Elements" section of the *[Service Processor Profile](#page-6-0)* for the list of mandatory properties. 

#### **6.8.2.3.3 Behavior Requirements**

```
1259 $instance=<CIM_RedundancySet single instance> 
1260 #propertyNames[] = {<propertyname>}; 
1261 for #i < n 
1262 { 
1263 #propertyNames[#i] = <propertname#i> 
1264 #propertyValues[#i] = <propertyvalue#i> 
1265 } 
1266 &smSetInstance ( $instance, #propertyNames[], #propertyValues[] ); 
1267 &smEnd;
```
#### <span id="page-38-0"></span>**6.8.3 Show**

- This section describes how to implement the show verb when applied to an instance of
- CIM\_RedundancySet. Implementations shall support the use of the show verb with CIM\_RedundancySet.

#### **6.8.3.1 Show Command Form for Multiple Instances Target**

 This command form is used to show many instances of CIM\_RedundancySet.

#### **6.8.3.1.1 Command Form**

**show <CIM\_RedundancySet** *multiple instances***>** 

#### **6.8.3.1.2 CIM Requirements**

- See CIM\_RedundancySet in the "CIM Elements" section of the *[Service Processor Profile](#page-6-0)* for the list of mandatory properties.
- **6.8.3.1.3 Behavior Requirements**
- **6.8.3.1.3.1 Preconditions**

 \$containerInstance represents the instance of CIM\_ComputerSystem which represents the container system and is associated to the targeted instances of CIM\_RedundancySet through the CIM\_OwningCollectionElement association.

 #all is true if the "-all" option was specified with the command; otherwise, #all is false.

#### **6.8.3.1.3.2 Pseudo Code**

```
1285 #propertylist[] = NULL; 
1286 if ( false == #all ) 
1287 { 
1288 #propertylist[] = <array of mandatory non-key property names (see CIM 1289
               Requirements)>;
1290 } 
1291 &smShowInstances ( "CIM_RedundancySet", "CIM_OwningCollectionElement",<br>1292 ScontainerInstance.getObjectPath(), #propertylist[] );
            $containerInstance.getObjectPath(), #propertylist[] );
1293 &smEnd;
```
## **6.8.3.2 Show Command Form for a Single Instance Target**

 This command form is used to show a single instance of CIM\_RedundancySet.

- <span id="page-39-0"></span>1296 **6.8.3.2.1 Command Form**
- 1297 **show <CIM\_RedundancySet** *single instance***>**
- 1298 **6.8.3.2.2 CIM Requirements**
- See CIM\_RedundancySet in the "CIM Elements" section of the *[Service Processor Profile](#page-6-0)* for the list of mandatory properties. 1299 1300
- 1301 **6.8.3.2.3 Behavior Requirements**
- 1302 **6.8.3.2.3.1 Preconditions**
- 1303 In this section \$instance represents the targeted instance of CIM\_RedundancySet.
- 1304 \$instance=<CIM\_RedundancySet *single instance*>;
- 1305 #all is true if the "-all" option was specified with the command; otherwise, #all is false.
- 1306 **6.8.3.2.3.2 Pseudo Code**

```
1307 #propertylist[] = NULL; 
1308 if ( false == #all ) 
1309 { 
1310 #propertylist[] = <array of mandatory non-key property names (see CIM 1311
             Requirements)>;
1312 } 
1313 &smShowInstance ( $instance.getObjectPath(), #propertylist[] ); 
1314 &smEnd;
```
- 1315 **6.9 CIM\_ServiceAffectsElement**
- 1316 The cd and help verbs shall be supported as described in [DSP0216.](#page-6-0)

1317 1318 1319 1320 [Table 10](#page-39-1) lists each SM CLP verb, the required level of support for the verb in conjunction with the target class, and, when appropriate, a cross-reference to the section detailing the mapping for the verb and target. [Table 10](#page-39-1) is for informational purposes only; in case of a conflict between [Table 10](#page-39-1) and requirements detailed in the following sections, the text detailed in the following sections supersedes the

<span id="page-39-1"></span>1322

1321

**Table 10 – Command Verb Requirements for CIM\_ServiceAffectsElement** 

| <b>Command Verb</b> | <b>Requirement</b> | <b>Comments</b> |
|---------------------|--------------------|-----------------|
| create              | Not supported      |                 |
| delete              | Not supported      |                 |
| dump                | Not supported      |                 |
| load                | Not supported      |                 |
| reset               | Not supported      |                 |
| set                 | Not supported      |                 |
| show                | Shall              | See 6.9.2.      |
| start               | Not supported      |                 |
| stop                | Not supported      |                 |

No mappings are defined for the following verbs for the specified target: create, delete, dump, load, 1323

reset, set, start, and stop. 1324

information in [Table 10.](#page-39-1)

#### 1325 **6.9.1 Ordering of Results**

- When results are returned for multiple instances of CIM\_ServiceAffectsElement, implementations shall utilize the following algorithm to produce the natural (that is, default) ordering: 1326 1327
- 1328 • Results for CIM\_ServiceAffectsElement are unordered; therefore, no algorithm is defined.

#### <span id="page-40-0"></span>1329 **6.9.2 Show**

- 1330 This section describes how to implement the show verb when applied to an instance of
- 1331 CIM\_ServiceAffectsElement. Implementations shall support the use of the show verb with
- 1332 CIM\_ServiceAffectsElement.
- 1333 1334 The show command is used to display information about the CIM\_ServiceAffectsElement instance or instances.

#### 1335 **6.9.2.1 Show a Single Instance – CIM\_TimeService Reference**

- 1336 1337 1338 This command form is for the show verb applied to a single instance. This command form corresponds to a show command issued against CIM\_ServiceAffectsElement where only one reference is specified and the reference is to an instance of CIM\_TimeService.
- 1339 **6.9.2.1.1 Command Form**
- 1340 **show <CIM\_ServiceAffectsElement** *multiple objects***>**

#### 1341 **6.9.2.1.2 CIM Requirements**

- See CIM\_ServiceAffectsElement in the "CIM Elements" section of the *[Service Processor Profile](#page-6-0)* for the list of mandatory properties. 1342 1343
- 1344 **6.9.2.1.3 Behavior Requirements**

#### 1345 **6.9.2.1.3.1 Preconditions**

- 1346 \$instance contains the instance of CIM\_TimeService which is referenced by
- 1347 CIM\_ServiceAffectsElement.
- 1348 #all is true if the "-all" option was specified with the command; otherwise, #all is false.

#### 1349 **6.9.2.1.3.2 Pseudo Code**

```
1350 #propertylist[] = NULL; 
1351 if ( false == #all ) 
1352 { 
1353 #propertylist[] = \frac{1}{2} mandatory non-key properties};
1354 } 
1355 &smShowAssociationInstances ( "CIM_ServiceAffectsElement", $instance.getObjectPath(),<br>1356 #propertylist[]);
           #propertylist[]);
1357 &smEnd;
```
#### 1358 **6.9.2.2 Show Multiple Instances – CIM\_ComputerSystem Reference**

1359 This command form is for the show verb applied to a single instance. This command form corresponds to

1360 1361 a show command issued against CIM\_ServiceAffectsElement where the reference specified is to an instance of CIM\_ComputerSystem.

- **6.9.2.2.1 Command Form**
- **show <CIM\_ServiceAffectsElement** *single instance***>**
- **6.9.2.2.2 CIM Requirements**
- See CIM\_ServiceAffectsElement in the "CIM Elements" section of the *[Service Processor Profile](#page-6-0)* for the list of mandatory properties.
- **6.9.2.2.3 Behavior Requirements**
- **6.9.2.2.3.1 Preconditions**
- \$instance contains the instance of CIM\_ComputerSystem which is referenced by CIM\_ServiceAffectsElement.
- #all is true if the "-all" option was specified with the command; otherwise, #all is false.

```
1372 6.9.2.2.3.2 Pseudo Code
```

```
1373 #propertylist[] = NULL; 
1374 if (false == \#all)1375 { 
1376 \# propertylist[] = \frac{\frac{1}{376}}{1} mandatory non-key properties};
1377 } 
1378 &smShowAssociationInstances ( "CIM_ServiceAffectsElement", $instance.getObjectPath(),<br>1379 #propertylist[] );
            1379 #propertylist[] ); 
1380 &smEnd;
```
- **6.9.2.3 Show a Single Instance Both References**
- This command form is for the show verb applied to a single instance. This command form corresponds to a show command issued against CIM\_ServiceAffectsElement where both references are specified and therefore the desired instance is unambiguously identified.
- **6.9.2.3.1 Command Form**
- **show <CIM\_ServiceAffectsElement** *single instance***>**

#### **6.9.2.3.2 CIM Requirements**

- See CIM\_ServiceAffectsElement in the "CIM Elements" section of the *[Service Processor Profile](#page-6-0)* for the list of mandatory properties.
- **6.9.2.3.3 Behavior Requirements**
- **6.9.2.3.3.1 Preconditions**
- \$instanceA contains the instance of CIM\_ServiceAvailableToElement which is referenced by CIM\_ServiceAffectsElement.
- \$instanceB contains the instance of CIM\_ComputerSystem which is referenced by
- CIM\_ServiceAffectsElement.
- #all is true if the "-all" option was specified with the command; otherwise, #all is false.

<span id="page-42-0"></span>1397 **6.9.2.3.3.2 Pseudo Code** 

```
1398 #propertylist[] = NULL; 
1399 if ( false == #all ) 
1400 { 
1401 #propertylist[] = {//all mandatory non-key properties};
1402 } 
1403 &smShowAssociationInstance ( "CIM_ServiceAffectsElement", $instanceA.getObjectPath(),<br>1404 $instanceB.getObjectPath(), #propertylist[] );
            $instanceB.getObjectPath(), #propertylist[] );
1405 &smEnd;
```
1406 **6.10 CIM\_TimeService** 

1407 The cd and help verbs shall be supported as described in [DSP0216.](#page-6-0)

1408 [Table 11](#page-42-1) lists each SM CLP verb, the required level of support for the verb in conjunction with the target

1409 class, and, when appropriate, a cross-reference to the section detailing the mapping for the verb and

1410 target. [Table 11](#page-42-1) is for informational purposes only; in case of a conflict between [Table 11](#page-42-1) and

1411 1412 requirements detailed in the following sections, the text detailed in the following sections supersedes the information in [Table 11.](#page-42-1)

- 
- <span id="page-42-1"></span>1413

**Table 11 – Command Verb Requirements for CIM\_TimeService** 

| <b>Command Verb</b> | <b>Requirement</b> | <b>Comments</b> |
|---------------------|--------------------|-----------------|
| create              | Not supported      |                 |
| delete              | Not supported      |                 |
| dump                | Not supported      |                 |
| load                | Not supported      |                 |
| reset               | Not supported      |                 |
| set                 | Not supported      |                 |
| show                | Shall              | See 6.10.2.     |
| start               | Not supported      |                 |
| stop                | Not supported      |                 |

No mappings are defined for the following verbs for the specified target: create, delete, dump, and load. 1414 1415

## 1416 **6.10.1 Ordering of Results**

- 1417 1418 When results are returned for multiple instances of CIM\_TimeService, implementations shall utilize the following algorithm to produce the natural (that is, default) ordering:
- 1419 • Results for CIM\_TimeService are unordered; therefore, no algorithm is defined.

## <span id="page-42-2"></span>1420 **6.10.2 Show**

- 1421 This section describes how to implement the show verb when applied to an instance of
- 1422 CIM TimeService. Implementations shall support the use of the show verb with CIM TimeService.
- 1423 The show verb is used to display information about the CIM\_TimeService instance.

## Service Processor Profile SM CLP Command Mapping Specification **DSP0824**

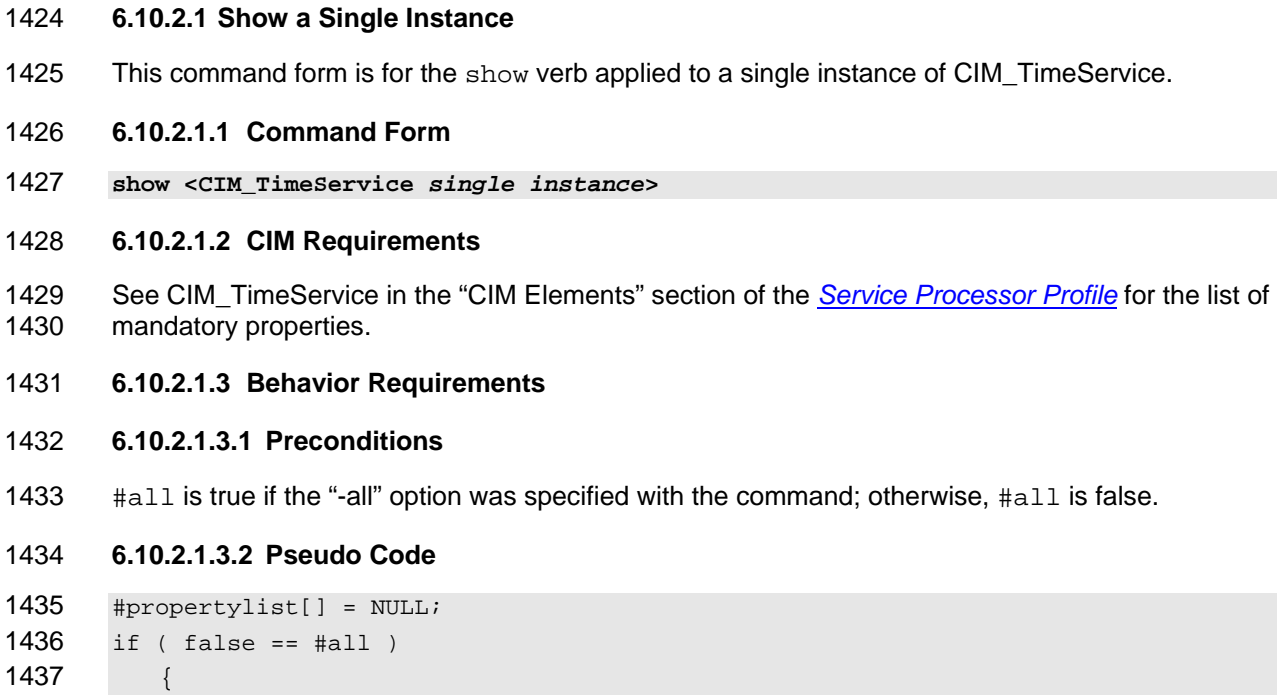

1438  $\# propertylist[] = \frac{\frac{1}{30} - \frac{1}{30}}{\frac{1}{300}}$  non-key properties};

1441 &smShowInstance ( \$instance.getObjectPath(), #propertylist[] );

1440 \$instance=<CIM\_TimeService *single instance*>

1439 }

1442 &smEnd;

#### <span id="page-44-0"></span>**ANNEX A ( informative)**  1443 1444 1445 1446 1447 **Change Log**

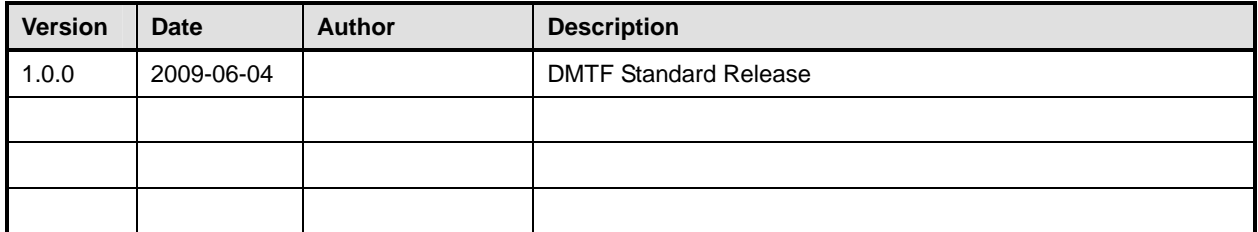

1448